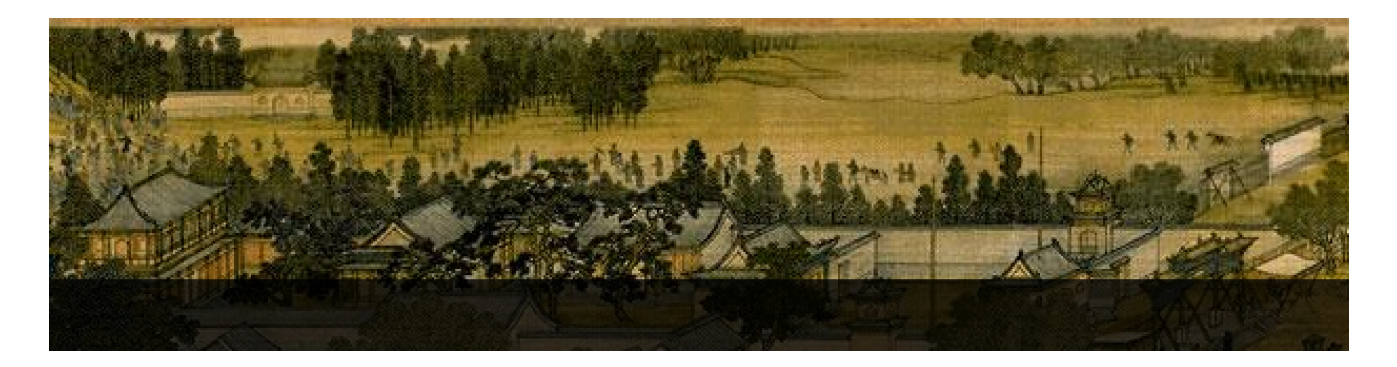

# **Analyzing and Predicting Results of Elections**

An Application of Modelling and Simulation Tools to the French Regional Elections 2010

*Yves PAPEGAY EPI COPRIN - INRIA Sophia Antipolis Mediterranée*

### **Introduction**

First round of the french regional elections took place on March 14<sup>th</sup>, 2010, and second round on March 21<sup>st</sup>. The goal was to elect for the next 6 years 26 regional councils i.e some 1900 councilors.

At each step, voters had to choose between lists of people presented by political parties. In each region, seats of councilors are distributed according to the percentages of vote with a bonus of 1/4 for the winning list. If a list get more than 50% of votes at the first rounds, there is no second round, otherwise any list that have got at least 10% of votes can compete and merge of lists or alliances are possible.

During the week between the two rounds, surveys were very popular, as well as public debates, analyses of strategies of alliances, and people were very excited in showing statistics, trying to predict or discover what will be the final results.

*Mathematica* is well known to be a very nice tool for prototyping, modelling, simulation in a lot of domains. We had the idea to use it to develop a complete model of this election based on the previous one in 2004. We wanted to apply this model to forecast the results of the second round.

At the time we started writing about this idea, we were facing the challenge of acquiring the whole set of results of the two rounds of the last regional elections held in 2004, of building a model on these results taking into account the political alliances contracted in between the two rounds, and on applying it to the recently published results of the first round of this year election to predict the results of the second round.

When we proposed this communication, it was to early to claim the quality of the predictive models, but whatever would have been its accuracy, we were demonstrating, by describing our approaches and implementations, that *Mathematica* is really a valuable tool for performing very easily the necessary tasks of this computation process such as: acquiring data, checking it, analyzing it and building models, prototyping simulation engines, and visualizing the results.

### **Data acquisition**

Official results of most of the elections held in France during the last decade are available on the site of the French Ministry of Internal Affairs in an interactive format suitable for a reader. This website is built as a convivial and complete interface of the official database of the results of elections and presents these results in terms of geographical units such as regions, departments, and municipalities.

Unfortunately, there is no public access to the database allowing to use a query langage. Fortunately the site is built automatically. Hence the acquisition of the whole set of these data should be possible by designing software robots that automatically visit several sets of pages of this site, automatically extract the corresponding data from each page and then recombine the data together.

The structure of the website follows the geographical organisation and is very similar from one election to another. There are integer codes associated to region, departments, communes (and candidates) and pages are located in a hierarchy of files and directories widely using these codes. Visiting from the root this tree-like file system and analysing corresponding pages will provide us at the same time with the necessary geographic informations, and the results of the election.

When analysing pages, we are interested in getting values that appears in tables and in getting codes that are present in the linked URL. *Mathematica* provides a very efficient and clever Import functionality, that allow to select what kind of element of the object to import we are interested in. In our case, the Data element and the XMLObject element will be very helpful.

**4** *IMS2010Presentation.nb*

**visiting the Index pages**

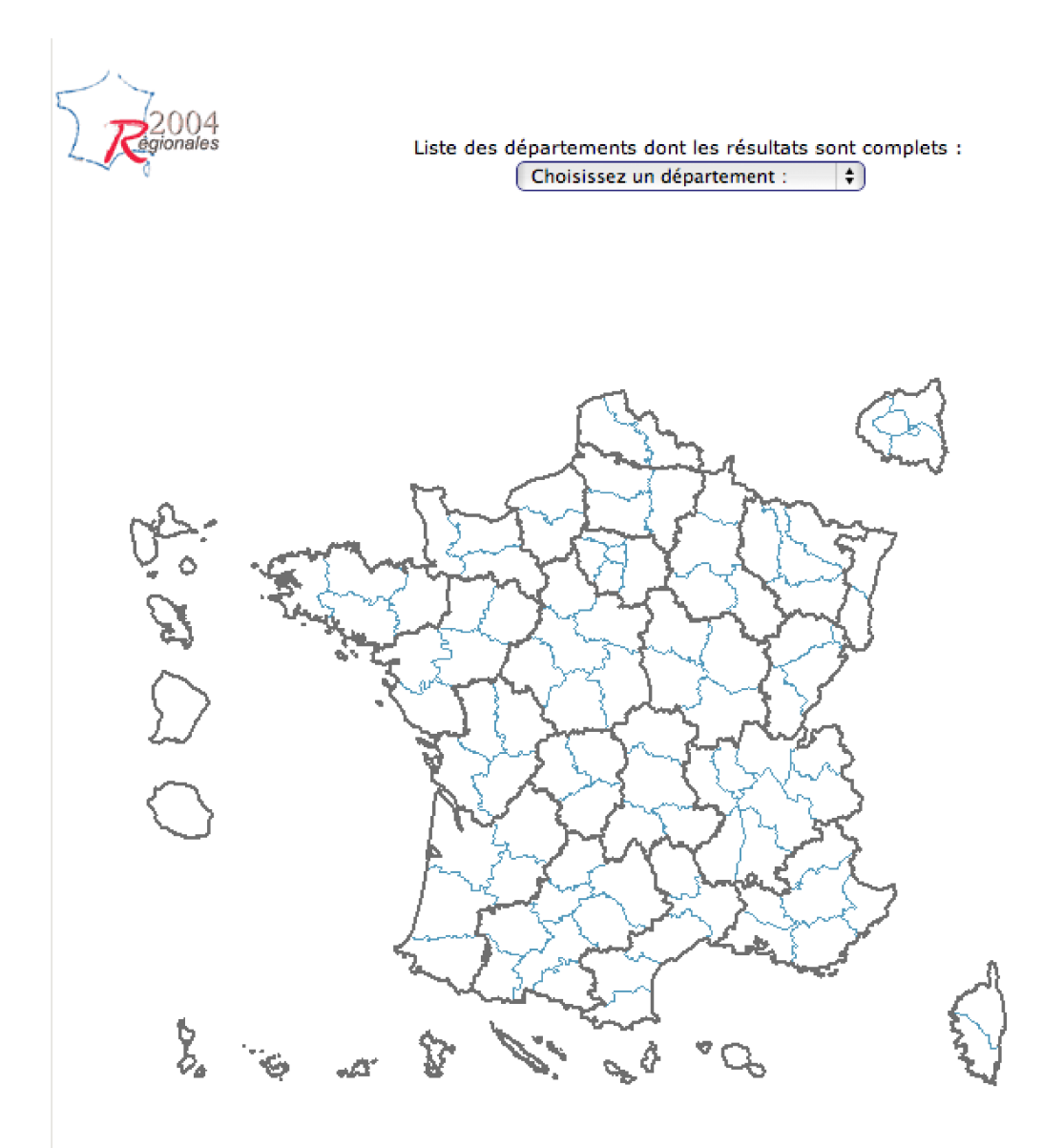

### Résultats définitifs\*

#### **Résultats France Entière**

Résultats régions : ALSACE AQUITAINE AUVERGNE BASSE NORMANDIE BOURGOGNE BRETAGNE CENTRE CHAMPAGNE-ARDENNE CORSE FRANCHE-COMTE GUADELOUPE GUYANE HAUTE NORMANDIE<br>LE DE FRANCE LA REUNION LANGUEDOC-ROUSSILLON LIMOUSIN LORRAINE MARTINIQUE MIDI-PYRENEES NORD-PAS DE CALAIS PAYS DE LOIRE PICARDIE POITOU-CHARENTES PROVENCE-ALPES-COTE D'AZUR RHONE-ALPES

Résultats départements : 01 02 03 04 05 06 07 08 09 10 11 12 13 14 15 16 17 18 19 21 22 23 24 25 26 27 28 29 24 26 30 31 32 33 34 35 36 37 38 39 40 41 42 43<br>44 45 46 47 48 49 50 51 52 53 54 55 56 57 58 59 60 61 62 63 64 65 66 67 68<br>69 70 71 72 73 74 75 76 77 78 79 80 81 82 83 84 85 86 87 88 89 90 91 92 94 95 971 972 973 974

Candidatures 2<sup>ème</sup> tour : Alsace Aquitaine Auvergne Basse Normandie Bourgogne Bretagne Centre Champagne-Ardenne Corse Franche-Comté Guadeloupe Guyane Haute Normandie Ile de France La Réunion Languedoc-Roussillon Limousin Lorraine Martinique Midi-Pyrenees Nord-Pas de calais Pays de Loire Picardie Poitou-Charentes Provence-Alpes-Cote d'Azur Rhone-Alpes

Candidatures 1er tour : Alsace Aquitaine Auvergne Basse Normandie Bourgogne Bretagne Centre Champagne-Ardenne Corse Franche-Comté Guadeloupe Guyane Haute Normandie Ile de France La Réunion Languedoc-Roussillon Limousin Lorraine Martinique Midi-Pyrenees Nord-Pas de calais Pays de Loire Picardie Poitou-Charentes Provence-Alpes-Cote d'Azur Rhone-Alpes

#### 6 | IMS2010Presentation.nb

getting the region codes and names

mainPage["04"]

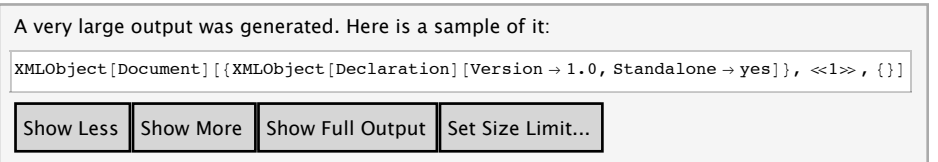

mainPage["04"] // View

html

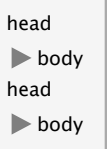

We are interested in some links appearing in the index files. Once located with the help of the viewer, it is easy to get them, and to define, as a side effect the functions associating codes and names.

```
Clear[filter, RegionCode, RegionName, regionCodes, regionNames]
filter[XMLElement["a", {_, "href" \rightarrow s1_}, {s2_}]] :=
 \texttt{With} \verb|{ss1 = StringReplace[s1, ",.' " \sim \_\_ \sim \!\! \,\,\texttt{X1} \,\,\texttt{?}, \, \texttt{Rujn} \,\,\texttt{?}, \, \texttt{RajonName[s1] = s2; RegionCode[s2] = ss1})|}region Codes = Sort[Map[filter,Take[Rest[Cases[Cases[mainPage["04"], XMLElement["p", _], Infinity], XMLElement["a", _], Infinity]], 26]]]
regionNames = Map[RegionName, regionCodes]
{001, 002, 003, 004, 011, 021, 022, 023, 024, 025, 026,
 031, 041, 042, 043, 052, 053, 054, 072, 073, 074, 082, 083, 091, 093, 094}
{GUADELOUPE, MARTINIQUE, GUYANE, LA REUNION, ILE DE FRANCE, CHAMPAGNE-ARDENNE,
 PICARDIE, HAUTE NORMANDIE, CENTRE, BASSE NORMANDIE, BOURGOGNE, NORD-PAS DE CALAIS, LORRAINE,
 ALSACE, FRANCHE-COMTE, PAYS DE LOIRE, BRETAGNE, POITOU-CHARENTES, AQUITAINE, MIDI-PYRENEES,
 LIMOUSIN, RHONE-ALPES, AUVERGNE, LANGUEDOC-ROUSSILLON, PROVENCE-ALPES-COTE D'AZUR, CORSE}
```
We check that the lists of regions are the same in 2004 and 2010.

```
Map[RegionCode, regionNames] == regionCodes
      Sort[Map[filter, Take[Rest]
            Cases[Cases[mainPage["10"], XMLElement["p", __], Infinity], XMLElement["a", __], Infinity]], 26]]] == regionCodes
      Map[RegionName, regionCodes] = regionNames
      True
      True
      Falsegetting the department codes and relations between departments and region
```

```
Clear [filter, Region, departmentCodes]
views<sub>[1</sub>111011], with [{s = First[StringCases[s1, "./" ~~ x_ ~~ "/" ~~ y_ ~~ "/" ~~ __ >> {x, y}]]}, (Region[s[[2]]] = s[[1]]; s[[2]])]
departmentCodes = Map[filter,Take[Drop[Cases[Cases[mainPage["04"], XMLElement["p", __], Infinity], XMLElement["a", __], Infinity], 27], 100]]
{001, 002, 003, 004, 005, 006, 007, 008, 009, 010, 011, 012, 013, 014, 015, 016, 017, 018, 019, 021, 022, 023, 024, 025, 026,
 .<br>027, 028, 029, 028, 028, 030, 031, 032, 033, 034, 035, 036, 037, 038, 039, 040, 041, 042, 043, 044, 045, 046, 047, 048, 049,<br>050, 051, 052, 053, 054, 055, 056, 057, 058, 059, 060, 061, 062, 063, 064, 065, 066, 067, 068, 
 075, 076, 077, 078, 079, 080, 081, 082, 083, 084, 085, 086, 087, 088, 089, 090, 091, 092, 093, 094, 095, 971, 972, 973, 974}
```

```
Map[filter, Take[Drop[Cases[Cases[mainPaqe["10"], XMLElement["p", ], Infinity], XMLElement["a", ], Infinity], 27],
   100]] == departmentCodes
```
True

### **Visiting France Page**

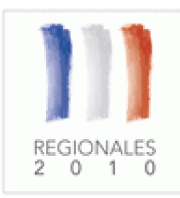

### Résultat des élections Régionales 2010

**ACCUEIL<br>FRANCE ENTIERE**<br>Nombre de siège(s) à pourvoir : 1880

### **RESULTATS\***

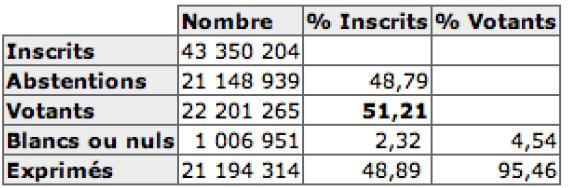

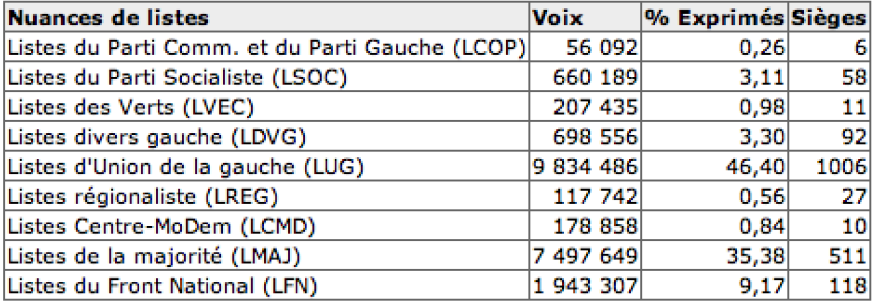

### **RAPPEL DES RESULTATS DU 1ER TOUR<sup>\*</sup>**

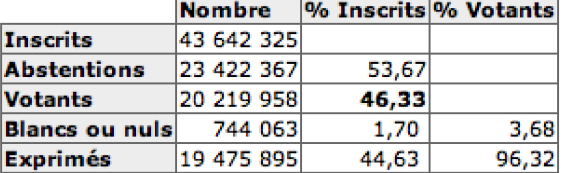

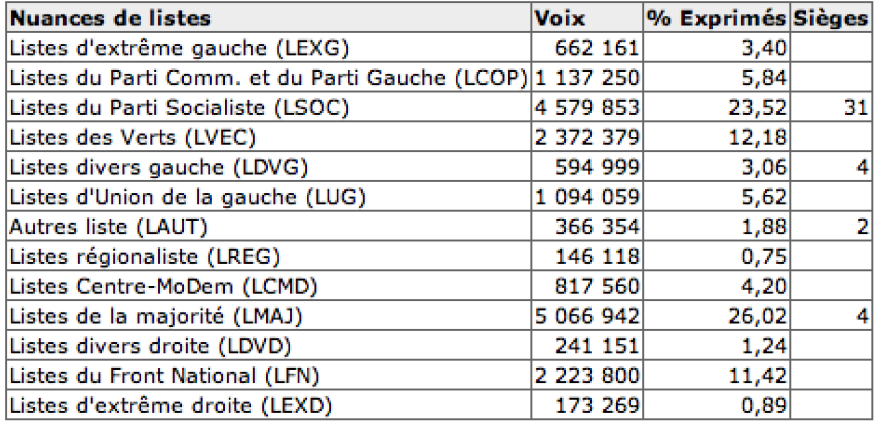

 $TabView[frame$ Page['04"]

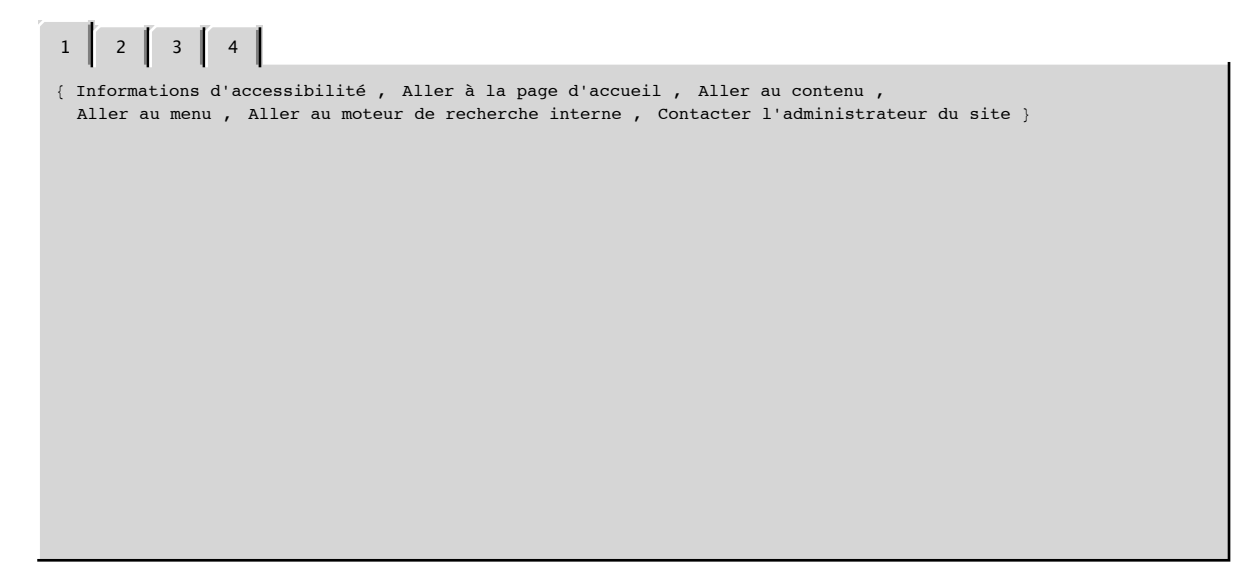

**getting results and information on political families**

```
\texttt{Clear}[Result, Seats, FamilyCode, FamilyName, familyCodes, familyNames]
\text{Scan} [Function [year, (
    \noindent \texttt{Scan}[\texttt{(Result}[\texttt{year}, "R1", \texttt{tt}[[1]], "FRANCE"] = \texttt{ToNumber}[\texttt{tt}[[2]]]) \& \texttt{Rest}[\texttt{francePage}[\texttt{year}][[3, 3, 1]]]]\n}\deltaCan<sup>[</sup>(Result<sup>[</sup>year, "R2", \#[[1]], "FRANCE"] = \text{ToNumber}[\#[[2]]]) &,
     Rest[francePage[year][[3, 2, 1]]]]; familyCodes[year, "R1"] =
     Map[(FamilyName[tt[[1, 2]]] = #[[1, 1]], FinallyCode[tt[[1, 1]]] = #[[1, 2]], Result[year, "RI", #[[1, 2]], "FRANCE"] = "I", 1], "I", 1], "I", 1], "I", 1], "I", 1], "I", 1], "I", 1], "I", 1], "I", 1], "I", 1], "I", 1], "I", 1], "I", 1], "I", 1], "I", 1], "I", 1], "I", 1], "I", 1], "I", 1], "I", 1], "I", 1], "I", 1], "I", 1], "I", 1], "I", 1], "I", 1], "I", 1TONumber [\![\![\![1][2,1]]]\!]; Seats [year, "R1", #[[1, 2]], "FRANCE"] = TONumber [\![\![\![1[[2,2]]]\!]; #[[1, 2]]) &,
       Map[{StringCases[First[#], x_ ~~ "(" ~~ y_ ~~ ")" : > {StringDrop[x, -1], y}][[1]],
            Drop[PadRight[Rest[#], 3], \{2\}] &, Rest[francePage[year][[3, 3, 2]]]]];
    familyCodes[year, "R2"] = Map[(FamilyName[#[[1, 2]]] = #[[1, 1]]; FamilyCode[#[[1, 1]]] = #[[1, 2]];
           Result<sup>[</sup>year, "R2", #[[1, 2]], "FRANCE"] = ToNumber[#[[2, 1]]];
           Seats[year, "R2", #[[1, 2]], "FRANCE"] = TONumber[#[[2, 2]]]; #[[1, 2]]) &, Map[
          {StringCases[First[t], x_ " & " " (" " " y_ " " " " " {StringDrop[x, -1], y}] [[1]], Drop[PadRight[Rest[t], 3], {2} ] } \&;Rest[framePage[year][[3, 2, 2]]]]{\bf f}amilyNames[year, "R1"] = Map[FamilyName, familyCodes[year, "R1"]];
    {\bf familyNames} {\bf [year, "R2"] = Map[FamilyName, <i>familyCodes</i>]<sup>2</sup> {\bf [year, "R2"]})], {\bf [}'04", "10"]
familyCodes@"04", "R2"D
family Codes['10", "R1"]familyCodes["10", "R2"]
\{LXS, LGA, LVE, LDG, LEC, LRG, LCP, LDV, LDR, LDD, LFN, LXD\}{LGA, LDG, LRG, LDR, LDD, LFN}
```
8LEXG, LCOP, LSOC, LVEC, LDVG, LUG, LAUT, LREG, LCMD, LMAJ, LDVD, LFN, LEXD<

8LCOP, LSOC, LVEC, LDVG, LUG, LREG, LCMD, LMAJ, LFN<

**Visiting Pages of Regions**

Résultat des élections Régionales 2010

ACCUEIL > PROVENCE-ALPES-COTE D'AZUR

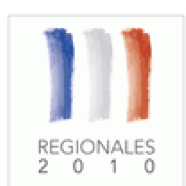

Résultats par département : Cliquez sur le département de votre choix:<br>ALPES DE HAUTE PROVENCE HAUTES ALPES ALPES MARITIMES BOUCHES DU RHONE **VAR VAUCLUSE** 

### **RESULTATS\***

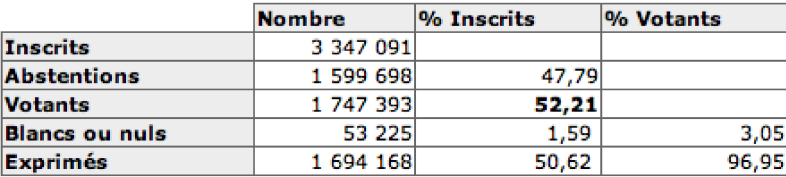

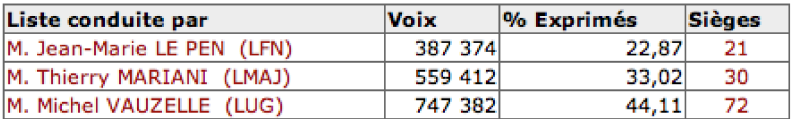

### RAPPEL DES RESULTATS DU 1ER TOUR\*

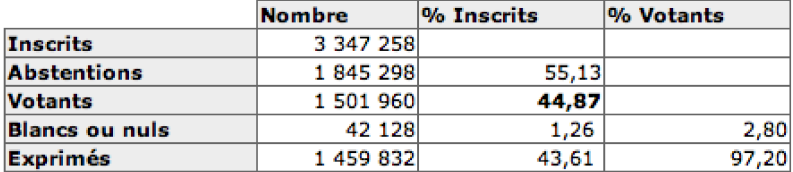

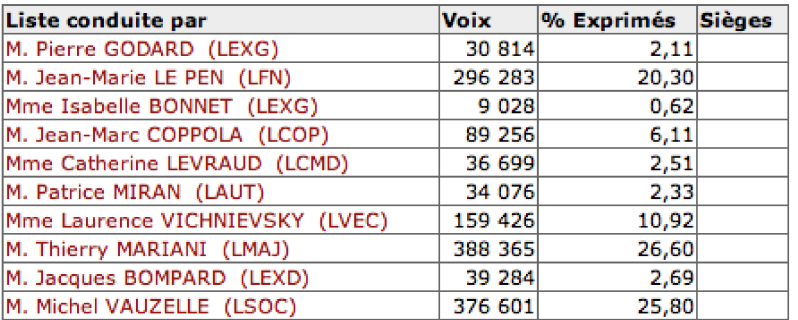

En raison des arrondis à la deuxième décimale, la somme des %Exprimés peut ne pas être égale à 100,00%.

**getting results and information on candidates**

```
Clear [RegionResult, filter, Family, Candidat]
         filter@s_StringD :=
           Reverse[StringSplit[StringDrop[StringReplace[StringDrop[s, -1], {"M." \rightarrow"", "Mme" \rightarrow""}], 1], Whitespace, 2]]
         \text{Scan} [Function [year,
             Scan<sup>[</sup>Function<sup>[</sup>region]
                \texttt{With}[\{rp = \texttt{If}[\texttt{Length}[\texttt{regionPage}[\texttt{year},\texttt{region}]\, [\, [3]\,]\} = 3,\ \texttt{regionPage}[\texttt{year},\texttt{region}]\, [\, [3]\,],\text{Append}[\text{regionPage}[\text{year}, \text{region}][[3]], \text{regionPage}[\text{year}, \text{region}][[3, 2]]]]],Scan[(RegionResult[year, "R1", #[[1]], region] = ToNumber[#[[2]]]) &, Rest[rp[[3, 1]]]]; Scan[
                    (RegionResult[year, "R2", #[[1]], region] = TONumber[#[[2]]]) &, Rest[rp[[2, 1]]]]; Candidat[year, "R1", region] =
                   \texttt{Map}[\langle \texttt{Family}[\texttt{year}, \texttt{"R1", \#[[1, 1]]}] = \texttt{\#[[1, 2]],\texttt{RegionResult}[\texttt{year}, \texttt{"R1", \#[[1, 1]],\texttt{region}] = \texttt{ToNumber}[\texttt{\#[[2, 1]]}],\texttt{if}[\texttt{if}[\texttt{if}, \texttt{if}]]] = \texttt{if}[\texttt{if}[\texttt{if}, \texttt{if}]]] = \texttt{if}[\texttt{if}[\texttt{if}, \texttt{if}]]] = \texttt{if}[\texttt{if}[\texttt{if}, \texttt{if}]]] = \texttt{if}[\texttt{Seats[year, "R1", #[[1, 1]], region] = ToNumber[#[[2, 2]]]; #[[1, 2]]; #[[1, 1]]) &,
                     Map[{StringCases[First[#], x_ ~~ "(" ~~ Y_ ~~ ")" :> {filter[x], y}][[1]], Drop[PadRight[Rest[#], 3], {2}]} &,
                       Rest[rp[[3, 2]]]];
                  Candidat [year, "R2", region] = Map[(Family[year, "R2", #[[1, 1]]] = #[[1, 2]]; RegionResult [year, "R2", #[[1, 1]],
                           region] = ToNumber [#[[2, 1]]]; Seats [year, "R2", #[[1, 1]], region] = ToNumber [#[[2, 2]]]; #[[1, 1]]) &,
                      / Map[{StringCases[First[#], x__ ~~ "(" ~~ y__ ~~ ")" :+ {filter[x], y}][[1]], Drop[PadRight[Rest[#], 3], {2}]
                        Rest@rp@@2, 2DDDDDDD, regionCodesDD, 8"04", "10"<D
getting candidates codes
```

```
Clear@filter1, filter2, CandidatCode, CandidatRound2, CandidatElected, candidatCodesD
filter1[s String] := StringReplace[Reverse[StringSplit[StringDrop[StringReplace[StringDrop[s, -1], {"M." → "", "Mme" → ""}], 1], Whitespace, 2]],
    H\text{Ker}(\text{Star}(\text{OfString}) \rightarrow \text{Wfiff}) Whitespace ~~ EndOfString (1) } 3 1
filter2@XMLElement@"a", 8_, "href" Ø s1_, _<, 8s2_<DD :=
 \texttt{With}[\texttt{ss1} = \texttt{StringReplace}[\texttt{sl1}, \texttt{x}\_\texttt{new} \texttt{in} \texttt{m1} \texttt{in} \texttt{s1}]),\ \{\texttt{ss1}, \texttt{StringCase}[\texttt{ss2}, \texttt{x}\_\texttt{new} \texttt{m1} \texttt{in} \texttt{m2} \ldots \texttt{m2} \texttt{in} \texttt{m3} \texttt{in} \texttt{m4} \texttt{in} \texttt{m5} \texttt{in} \texttt{m5} \texttt{in} \texttt{m6} \texttt{in} \texttt{m6} \texttt{in} \texttt{m6}Scan [Function [vear,
     (filter[\{\}, s_]: = (CandidatElected[year, StringDrop[s, 2]] = StringTake[s, 2])filter[{c_}, s_] := (If[StringTake[s, 2] == "C2", CandidatRound2[year, StringDrop[s, 2]] = True];
          \text{CandidatCode} \text{year}, \text{c} = \text{StringDrop} \text{[s, 2]};candidatCodes[year] = DeleteCases[Flatten[Map[Function[region, Map[filter[#[[2]], #[[1]]] &,
                \texttt{Map[filter2, Cases[Rest[regionTable[year, region]], XMLElement['a", \_, \{ \_ \}]; Infinity]]]]},regionCodes ], "E1" | "E2"] ], \{"04", "10" } ];
```
**Visiting Pages of Departments**

Résultat des élections Régionales 2004 Résultat des élections Régionales 2004<br> $\frac{2004}{200}$  ACCUEIL > PROVENCE-ALPES-COTE D'AZUR > VAR (83)

Résultats par commune :<br>*Cliquez sur la lettre correspondant à l'initiale*<br>A B C D E F G H L M N O P R S T V

### **RESULTATS\***

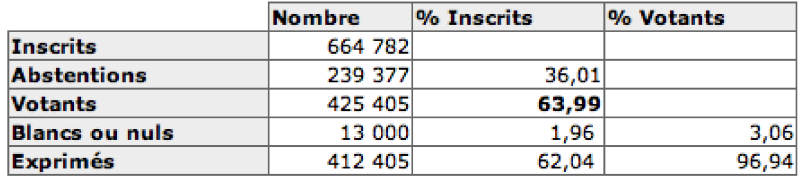

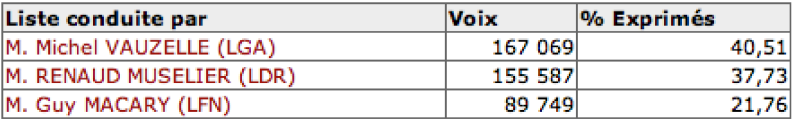

### **RAPPEL DES RESULTATS DU 1ER TOUR\***

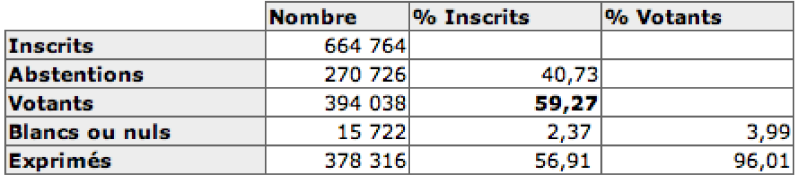

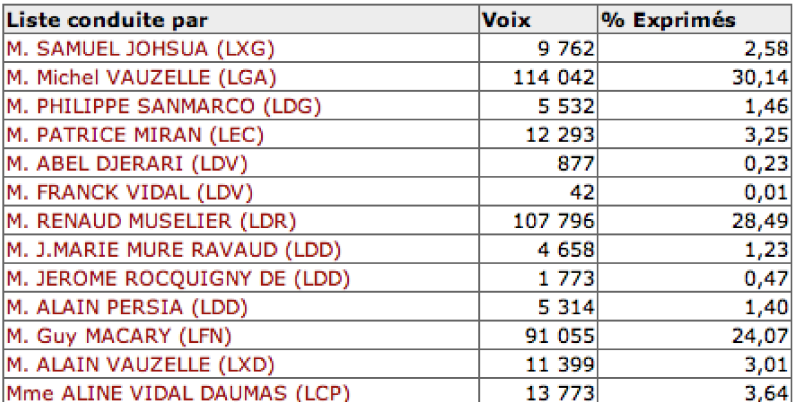

En raison des arrondis à la deuxième décimale, la somme des %Exprimés peut ne pas<br>être égale à 100,00%.

```
Clear[DepartmentLetter, DepartmentResult, filter1, filter2]
filter1[XMLElement["a", {_, "href" \rightarrow s1_}, {_}]] := s1
filter2[s_String] :=Reverse[StringSplit[StringDrop[StringReplace[StringDrop[s, -1], {"M." → "", "Mme" → ""}], 1], Whitespace, 2]]
Scan[Function[year,
  Scan[Function[dept,
     DepartmentLetter[year, dept] =
      Map[filter1, Cases[Cases[Cases[Cases[departmentTable[year, dept], XMLElement["table", _, _], Infinity],
           XMLElement["p", _, _], Infinity], XMLElement["span", _, _], Infinity], XMLElement["a", _, _], Infinity]];
     \verb|With[{dp = If [Length[departmentPage[year, dept]] = 3, departmentPage[year, dept],\newline}Append[departmentPage[year, dept], departmentPage[year, dept][[2]]]]},
      Scan[(DepartmentResult[year, "R1", #[[1]], dept] = ToNumber[#[[2]]]) &, Rest[dp[[3, 1]]]];<br>Scan[(DepartmentResult[year, "R2", #[[1]], dept] = ToNumber[#[[2]]]) &, Rest[dp[[2, 1]]]];
      Scan[(DepartmentResult[year, "R1", #[[1, 1]], dept] = ToNumber[#[[2]]]) &,
       Map[{StringCases[First[#], x_ - ~ "(" ~ x_ - ~ ")" :+ {filter2[x], y}][[1]], #[[2]]) &, Rest[dp[[3, 2]]]]];
      Scan[(DepartmentResult[year, "R2", #[[1, 1]], dept] = ToNumber[#[[2]]]) &,
        Map[{StringCases[First[#], x_ - ~ "(" ~ ~ Y_ - ~ ")" : + {filter2[x], y}][[1]], #[[2]]} &,
         Rest[dp[[2, 2]]]]];]], departmentCodes]], {"04", "10"}]
\texttt{Select}[\texttt{departmentCodes},\texttt{DepartmentLetter}[\texttt{"04",#}]:\texttt{DepartmentLetter}[\texttt{"10",#}] \ \&]
```
 $\{\}$ 

departmentLetters = Flatten [Map [DepartmentLetter ["04", #] &, departmentCodes]];

#### **Visiting Communes Pages**

getting the list of communes

#### ACCUEIL > PROVENCE-ALPES-COTE D'AZUR > VAR (83)

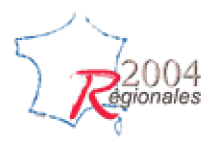

Résultats par commune : Cliquez sur la lettre correspondant à l'initiale **ABCDEFGHLMNOPRSTV** 

Choix d'une commune commençant par la lettre -G-

Garéoult Gassin Ginasservis Gonfaron Grimaud

communeCodes ["10"]

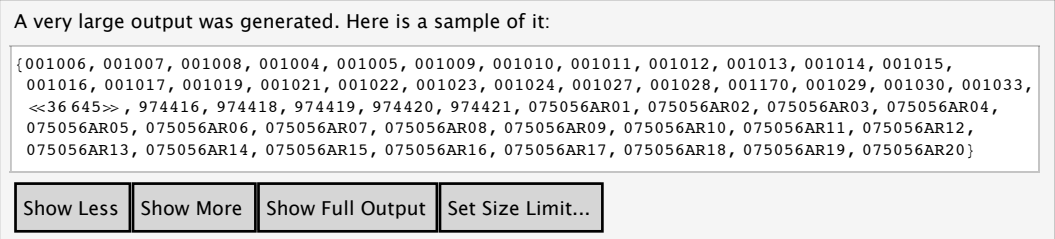

Visiting pages of communes

Résultat des élections Régionales 2010

ACCUEIL > PROVENCE-ALPES-COTE D'AZUR > VAR (83) > Grimaud

Résultats par commune : Cliquez sur la lettre correspondant à l'initiale<br>A B C D E F G H L M N O P R S T V

### **RESULTATS\***

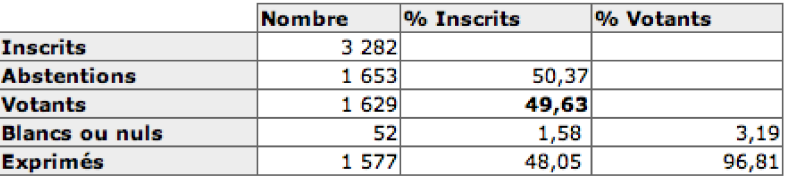

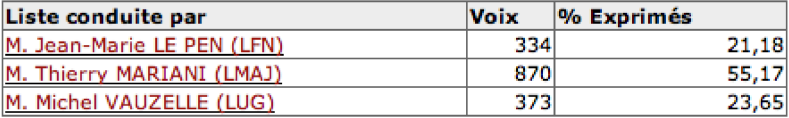

### **RAPPEL DES RESULTATS DU 1ER TOUR<sup>\*</sup>**

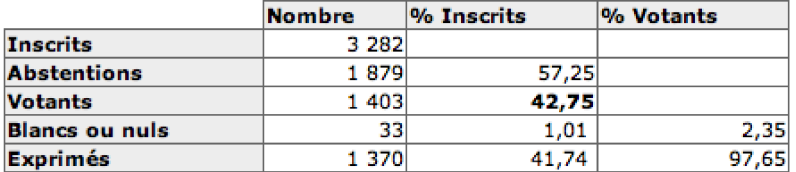

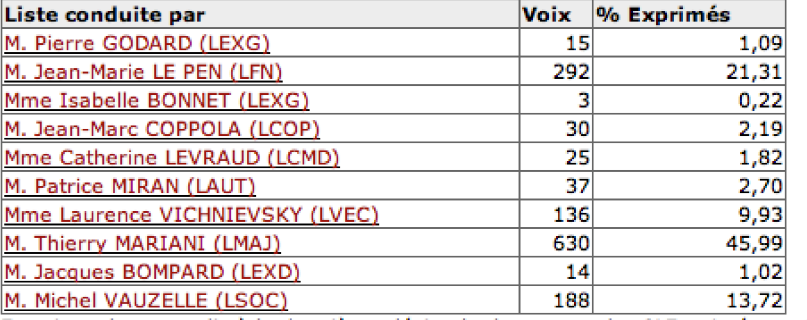

En raison des arrondis à la deuxième décimale, la somme des %Exprimés peut ne pas<br>être égale à 100,00%.

DownValues[CommuneResult] // Length

1382760

## **Checking Data**

When a huge amount of data have been acquired automatically, it is important to check their coherence, that will point out any trouble in the acquisition process.

**A vote can not be lost**

At any geographical level, and for any round of any election, the number of people registered to vote should be equal equal to the sum of abstentions, non-expressed votes, and any other possible expressed votes.

#### **At France level**

```
CheckResult@year_, round_, "FRANCE"D := Result@year, round, "Inscrits", "FRANCE"D -
   (Result [year, round, "Abstentions", "FRANCE"] + Result [year, round, "Blancs ou nuls", "FRANCE"] +
     Total<sup>[Map</sup><sub>[</sub>Result<sub>[Year,</sub> round, #, "FRANCE"] &, familyCodes[year, round]]])
```

```
\text{Outer[CheckResult[#1, #2, "FRANCE"] & %, {'04", "10"}}, {'R1", "R2"]}
```
 $880, 03, 80, 033$ 

#### **At Region level**

**CheckRegionResult@year\_, round\_, reg\_D := RegionResult@year, round, "Inscrits", regD -** (RegionResult [year, round, "Abstentions", reg] + RegionResult [year, round, "Blancs ou nuls", reg] +  $\text{Total}[\text{Map}[\text{RegionResult}[\text{year}, \text{round}, \texttt{\#}, \text{reg}], \texttt{\&}, \text{Candidat}[\text{year}, \text{round}, \text{reg}]]])$ 

#### **Outer@CheckRegionResult, 8"04", "10"<, 8"R1", "R2"<, regionCodesD**

0, 0, 0, 0, 0, 0, 0, 0, 0, 0, 0, 0, 0, 0, 0, 0, 0, 0, 0, 0, 0, 0, 0, 0, 0, 0<, 0, 0, 0, 0, 0, 0, 0, 0, 0, 0, 0, 0, 0, 0, 0, 0, 0, 0, 0, 0, 0, 0, 0, 0, 0, 0<<, 0, 0, 0, 0, 0, 0, 0, 0, 0, 0, 0, 0, 0, 0, 0, 0, 0, 0, 0, 0, 0, 0, 0, 0, 0, 0<, 0, 0, 0, 0, 0, 0, 0, 0, 0, 0, 0, 0, 0, 0, 0, 0, 0, 0, 0, 0, 0, 0, 0, 0, 0, 0<<<

#### **At Department level**

```
\mathbf{C}\text{heckDepartmentResult}[\text{year}, \text{round}, \text{depth}] := \text{DepartmentResult}[\text{year}, \text{round}, \text{ifnext}] = \text{Output}(DepartmentResult[year, round, "Abstentions", dept] + DepartmentResult[year, round, "Blancs ou nuls", dept] +
     Total[Map[DepartmentResult[year, round, #, dept] &, Candidat[year, round, Region[dept]]]])
```
 $\text{Outer}[\text{CheckDepartmentResult}, \{ "04", "10" \}, \{ "R1", "R2" \}, \text{departmentCodes} ]$ 

8880, 0, 0, 0, 0, 0, 0, 0, 0, 0, 0, 0, 0, 0, 0, 0, 0, 0, 0, 0, 0, 0, 0, 0, 0, 0, 0, 0, 0, 0, 0, 0, 0, 0, 0, 0, 0, 0, 0, 0, 0, 0, 0, 0, 0, 0, 0, 0, 0, 0, 0, 0, 0, 0, 0, 0, 0, 0, 0, 0, 0, 0, 0, 0, 0, 0, 0, 0, 0, 0, 0, 0, 0, 0, 0, 0, 0, 0, 0, 0, 0, 0, 0, 0, 0, 0, 0, 0, 0, 0, 0, 0, 0, 0, 0, 0, 0, 0, 0, 0<, 80, 0, 0, 0, 0, 0, 0, 0, 0, 0, 0, 0, 0, 0, 0, 0, 0, 0, 0, 0, 0, 0, 0, 0, 0, 0, 0, 0, 0, 0, 0, 0, 0, 0, 0, 0, 0, 0, 0, 0, 0, 0, 0, 0, 0, 0, 0, 0, 0, 0, 0, 0, 0, 0, 0, 0, 0, 0, 0, 0, 0, 0, 0, 0, 0, 0, 0, 0, 0, 0, 0, 0, 0, 0, 0, 0, 0, 0, 0, 0, 0, 0, 0, 0, 0, 0, 0, 0, 0, 0, 0, 0, 0, 0, 0, 0, 0, 0, 0, 0<<, 880, 0, 0, 0, 0, 0, 0, 0, 0, 0, 0, 0, 0, 0, 0, 0, 0, 0, 0, 0, 0, 0, 0, 0, 0, 0, 0, 0, 0, 0, 0, 0, 0, 0, 0, 0, 0, 0, 0, 0, 0, 0, 0, 0, 0, 0, 0, 0, 0, 0, 0, 0, 0, 0, 0, 0, 0, 0, 0, 0, 0, 0, 0, 0, 0, 0, 0, 0, 0, 0, 0, 0, 0, 0, 0, 0, 0, 0, 0, 0, 0, 0, 0, 0, 0, 0, 0, 0, 0, 0, 0, 0, 0, 0, 0, 0, 0, 0, 0, 0<, 80, 0, 0, 0, 0, 0, 0, 0, 0, 0, 0, 0, 0, 0, 0, 0, 0, 0, 0, 0, 0, 0, 0, 0, 0, 0, 0, 0, 0, 0, 0, 0, 0, 0, 0, 0, 0, 0, 0, 0, 0, 0, 0, 0, 0, 0, 0, 0, 0, 0, 0, 0, 0, 0, 0, 0, 0, 0, 0, 0, 0, 0, 0, 0, 0, 0, 0, 0, 0, 0, 0, 0, 0, 0, 0, 0, 0, 0, 0, 0, 0, 0, 0, 0, 0, 0, 0, 0, 0, 0, 0, 0, 0, 0, 0, 0, 0, 0, 0, 0<<<

#### **At Commune level**

CheckCommuneResult[year\_, round\_] := Map[CheckCommuneResult[year, round, #] &, communeCodes[year]]

**CheckCommuneResult@year\_, round\_, comm\_D := TrueQ@CommuneResult@year, round, "Inscrits", commD ã** CommuneResult[year, round, "Abstentions", comm] + CommuneResult[year, round, "Blancs ou nuls", comm] + Total [Map [CommuneResult [year, round, #, comm] &, Candidat [year, round, Region [StringTake [comm, 3]]]]]] Outer[CheckCommuneResult, {"04", "10"}, {"R1", "R2"}]

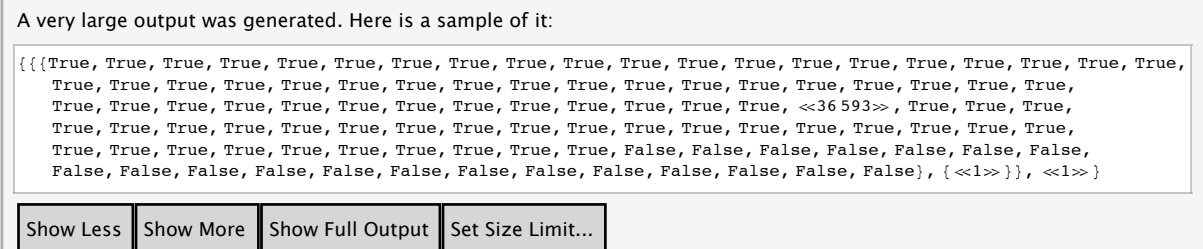

**Geographical consistency** 

between France and regions

between regions and departments

Clear[GeoCheck3] GeoCheck3[year\_, round\_] := Map[GeoCheck3[year, round, #] &, regionCodes] GeoCheck3[year\_, round\_, region\_] := Map[GeoCheck3[year, round, #, region] &, Join [{"Inscrits", "Abstentions", "Blancs ou nuls", "Exprimés", "Votants"}, Candidat [year, round, region]]] GeoCheck3[year\_, round\_, res\_, region\_] := RegionResult[year, round, res, region] -Total [Map [DepartmentResult [year, round, res, #] &, Department [region]]] Outer[GeoCheck3[#1, #2] &, {"04", "10"}, {"R1", "R2"}]  $\{0, 0, 0, 0, 0, 0, 0, 0, 0, 0, 0\}$ ,  $\{0, 0, 0, 0, 0, 0, 0, 0, 0, 0\}$ ,  $\{0, 0, 0, 0, 0, 0, 0, 0, 0, 0, 0, 0, 0\}$  $\{0, 0, 0, 0, 0, 0, 0, 0, 0, 0, 0\}$ ,  $\{0, 0, 0, 0, 0, 0, 0, 0, 0, 0, 0, 0, 0\}$ ,  $\{0, 0, 0, 0, 0, 0, 0, 0, 0, 0, 0, 0, 0\}$  $\{0, 0, 0, 0, 0, 0, 0, 0\}$ ,  $\{0, 0, 0, 0, 0, 0, 0, 0\}$ ,  $\{0, 0, 0, 0, 0, 0, 0, 0\}$ ,  $\{0, 0, 0, 0, 0, 0, 0, 0, 0\}$  $\{0, 0, 0, 0, 0, 0, 0, 0\}$ ,  $\{0, 0, 0, 0, 0, 0, 0, 0\}$ ,  $\{0, 0, 0, 0, 0, 0, 0, 0\}$ ,  $\{0, 0, 0, 0, 0, 0, 0, 0, 0\}$  $\{0, 0, 0, 0, 0, 0, 0, 0\}, \{0, 0, 0, 0, 0, 0, 0, 0, 0\}, \{0, 0, 0, 0, 0, 0, 0, 0\}, \{0, 0, 0, 0, 0, 0, 0\}, \{0, 0, 0, 0, 0, 0, 0, 0, 0\}$  $\{0, 0, 0, 0, 0, 0, 0\}$ ,  $\{0, 0, 0, 0, 0, 0, 0, 0\}$ ,  $\{0, 0, 0, 0, 0, 0, 0\}$ ,  $\{0, 0, 0, 0, 0, 0, 0, 0, 0\}$ ,  $\{0, 0, 0, 0, 0, 0, 0, 0, 0\}$  $\{0, 0, 0, 0, 0, 0, 0\}$ ,  $\{0, 0, 0, 0, 0, 0, 0, 0\}$ ,  $\{0, 0, 0, 0, 0, 0, 0, 0, 0, 0\}$ ,  $\{0, 0, 0, 0, 0, 0, 0, 0, 0, 0\}$ 

between departments and communes

### **Modelling**

Goal of our model is to compute the result of the second round in term of the result of the first round.

#### **a simple model to understand**

For the global properties, we will use a simple ratio and proportion model.

```
Round 1 Round 2
2004 \text{ Res}_{2004}(1) \rightarrow \text{ Res}_{2004}(2)<br>
2010 \text{ Res}_{2010}(1) \rightarrow \frac{\text{Res}_{2004}(2) \text{ Res}_{2010}(1)}{2010}2010 \text{Res}_{2010}(1) \rightarrowRes_{2004} (1)Model@res_, "FRANCE"D :=
 Floor[N[Result["10", "R1", res, "FRANCE"]/Result["04", "R1", res, "FRANCE"]*Result["04", "R2", res, "FRANCE"]]]
```
**importance of granularity**

```
RegionModel[res_, region_]=Floor[<b>M</b>]
```

```
RegionResult["10", "R1", res, region]/RegionResult["04", "R1", res, region]*RegionResult["04", "R2", res, region]]]
RegionModel[res_, "FRANCE"] := Total[Map[RegionModel[res, #] & , regionCodes]]
```
DepartmentModel[res\_, dept\_] := Floor[N[DepartmentResult["10", "R1", res, dept] / DepartmentResult["04", "R1", res, dept] \* **DepartmentResult**<sup>["04", "R2", res, dept]]]</sup>

**DepartmentModel**[res\_, "FRANCE"] := Total[Map[DepartmentModel[res, #] &, departmentCodes]]

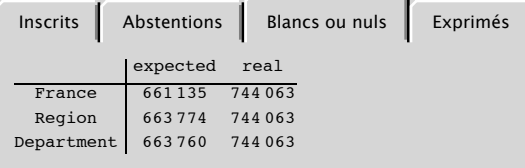

**modelling report of votes**

**political families**

The big challenge is to define (compute) the matrix below that expresses the way the votes are reported between different candidates. The black coefficients are the most likely, but could be slightly changed.

**LEXG**

An approximation of the red coefficients can be computed by studying the merge of lists of candidates between the two rounds.

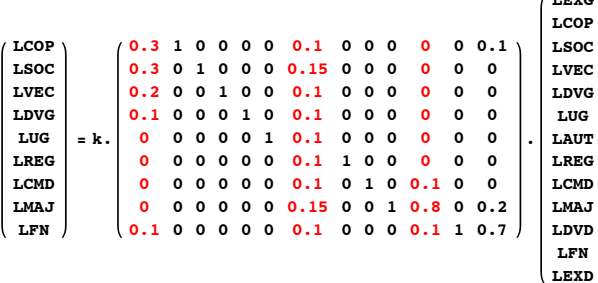

This matrix has to be tested against the resut of the previous elections. As political families changed between 2004 and 2006, it has to be adapted.

### **Simulation**

**expected result**

```
ExpectedResult@region_D :=
 With[{list = Map[{#, Extract[MatrixReport[region].Map[With[{l = Map[{Family["10", "R1", #], RegionResult[
                             "10", "R1", #, region] } &, Candidat ["10", "R1", region]] }, If [Position [1, #] = \{\},
                     0, Last[Extract[1, First[First[Position[1, #]]]]]]]] &, familyCodes["10", "R1"]],
              \texttt{Position}[\texttt{family} \texttt{Codes}[\texttt{``10", "R2"}], \texttt{#}]][[1]]\} \ \&\ \texttt{, Map}[\texttt{Family}[\texttt{``10", "R2", \texttt{#}]\} \ \&\ \texttt{, Candidate}[\texttt{``10", "R2", \texttt{region}]]}]\},With [ {s = Total [Map [Last, list]] }, Map [ \{ \# [1] \}, N[\# [2]] / s] \ &, list]]]
```
#### $Map[ExpectedResult, Rest[region Codes]]]$

 $\{ \{\text{LMAJ, 0.213212}\}, \{\text{LREG, 0.647474}\}, \{\text{LDVG, 0.139314}\}\}, \{\{\text{LDVG, 0.109425}\}, \{\text{LMAJ, 0.890575}\}\},$  $\{ {\rm (LSOC,~0.17658),~ \{LMAJ,~0.421742\},~ {\rm (LDVG,~0.401678)}\},~ \{ {\rm (LMAJ,~0.995551),~ \{LUG,~0.0044494)}\},}$  $\{[\texttt{LUG}, \texttt{0.392404}\}, \{\texttt{LFN}, \texttt{0.204395}\}, \{\texttt{LMAJ}, \texttt{0.403201}\}\}, \{\{\texttt{LUG}, \texttt{0.}}\}, \{\texttt{LMAJ}, \texttt{0.600529}\}, \{\texttt{LFN}, \texttt{0.399471}\}\}$ (LFN, 0.331032), {LUG, 0.00281042}, {LMAJ, 0.666157}}, {{LMAJ, 0.682754}, {LFN, 0.317246}, {LUG, 0.}},  $\texttt{[LMAJ, 0.466103]}, \texttt{[LUG, 0.533897]}, \texttt{\{[LFN, 0.161883]}, \texttt{[LMAJ, 0.372007]}, \texttt{[LUG, 0.466109]}\}$  $\{(LUG, 0.00254089), (LMAJ, 0.532172), (LFN, 0.465287)\}, \{(LUG, 0.440539), (LMAJ, 0.335868), (LFN, 0.223594)\},$  $\{(\text{LFN, 0.317086}), \{\text{LMAJ, 0.67999}\}, \{\text{LUG, 0.00292404}\}\}, \{\text{LFN, 0.314322}\}, \{\text{LMAJ, 0.683343}\}, \{\text{LUG, 0.00233473}\}\},$  $\{LUG, 0.511765\}$ ,  $\{LMAJ, 0.488235\}$ ,  $\{LWEC, 0.17043\}$ ,  $\{LMAJ, 0.322059\}$ ,  $\{LSOC, 0.507511\}$ ,  $\{LUG, 0.\}, \{LMAJ, 1.\}\}, \{LMAJ, 0.673786\}, \{LCMD, 0.320369\}, \{LUG, 0.00584538\}\},$  $\{LUG, 0. \}$ ,  $\{LMAJ, 1. \}$ ,  $\{LCOP, 0.35872\}$ ,  $\{LUG, 0.00529158\}$ ,  $\{LMAJ, 0.635988\}\}$  $\{LUG, 0.00461174\}, \{LMAJ, 0.647414\}, \{LFN, 0.347974\}\}, \{\{LMAJ, 1.\}, \{LUG, 0.\}\},$  $\{$ [LDVG, 0.492641},  ${LMAJ}$ , 0.311584},  ${LFN}$ , 0.195775}},  ${LWRJ}$ , 0.449341},  ${LMAJ}$ , 0.546023},  ${LUG}$ , 0.00463612}},  ${LREG, 0.233565}, {LMAJ, 0.531733}, {LREG, 0.233565}, {LUG, 0.00113782}}$ 

#### **real result**

```
RealResult@region_D :=
 With@8l = Map@8Family@"10", "R2", ÒD, RegionResult@"10", "R2", Ò, regionD< &, Candidat@"10", "R2", regionDD<,
  With [{s = Total [Map[Last, 1]]}, Map[{#[[1]], N[#[[2]] / s]} \&, 1]]]
```
#### $Map[RealResult, Rest[regionCode]$

 $\{ \{\text{LMAJ}, 0.106264\}, \{\text{LREG}, 0.410284\}, \{\text{LDVG}, 0.483452\} \}$ ,  $\{ \text{LDVG}, 0.438917 \}$ ,  $\{ \text{LMAJ}, 0.561083\}$  $\{ {\tt LSOC, 0.18989\}$ ,  $\{ {\tt LMAJ, 0.454615\}$ ,  $\{ {\tt LDVG, 0.355495\} \}$ ,  $\{ {\tt LMAJ, 0.43308} \}$ ,  $\{ {\tt LUG, 0.56692} \}$ ,  $\{[LUG, 0.443131], [LFN, 0.171765], [LMAX, 0.385104]\}, \{[LUG, 0.482776], [LMAJ, 0.324258], [LFN, 0.192966]\},$  $\{LFN, 0.142003\}$ ,  $\{LUG, 0.551004\}$ ,  $\{LMAJ, 0.306994\}\}$ ,  $\{LMAJ, 0.364635\}$ ,  $\{LFN, 0.135352\}$ ,  $\{LUG, 0.500014\}\}$  $\{LMAJ, 0.428471\}, \{LUG, 0.571529\}\}, \{LFN, 0.138195\}, \{LMAJ, 0.335289\}, \{LUG, 0.526516\}\},$  $\{LUG, 0.518973\}$ ,  $\{LMAJ, 0.259053\}$ ,  $\{LFN, 0.221974\}\}$ ,  $\{LUG, 0.500061\}$ ,  $\{LMAJ, 0.315509\}$ ,  $\{LFN, 0.18443\}\}$  $\{LFN, 0.145703\}$ ,  $\{LMAJ, 0.461599\}$ ,  $\{LUG, 0.392697\}$ ,  $\{LFN, 0.142268\}$ ,  $\{LMAJ, 0.383473\}$ ,  $\{LUG, 0.474259\}\}$ ,  $\{LUG, 0.563881\}, \{LMAJ, 0.436119\}\}, \{LVEC, 0.173719\}, \{LMAJ, 0.32359\}, \{LSOC, 0.502691\}\},$  $\{LUG, 0.606091\}$ ,  $\{LMAJ, 0.393909\}$ ,  $\{LMAJ, 0.280144\}$ ,  $\{LCMD, 0.156514\}$ ,  $\{LUG, 0.563341\}\}$  $\{[LUG, 0.677686], [LMAJ, 0.322314]\}, \{[LCOP, 0.19098], [LUG, 0.479479], [LMAJ, 0.32954]\}, \}$  $\{[LUG, 0.50755\}, \{LMAJ, 0.340207\}, \{LFN, 0.152244\}\}, \{LMAJ, 0.403194\}, \{LUG, 0.596806\}\},$ {{LDVG, 0.541887}, {LMAJ, 0.264314}, {LFN, 0.193799}}, {{LFN, 0.228651}, {LMAJ, 0.330199}, {LUG, 0.44115}},  ${LREG, 0.0984556}, {LMAJ, 0.276509}, {LREG, 0.25884}, {LUG, 0.366196}$ 

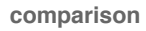

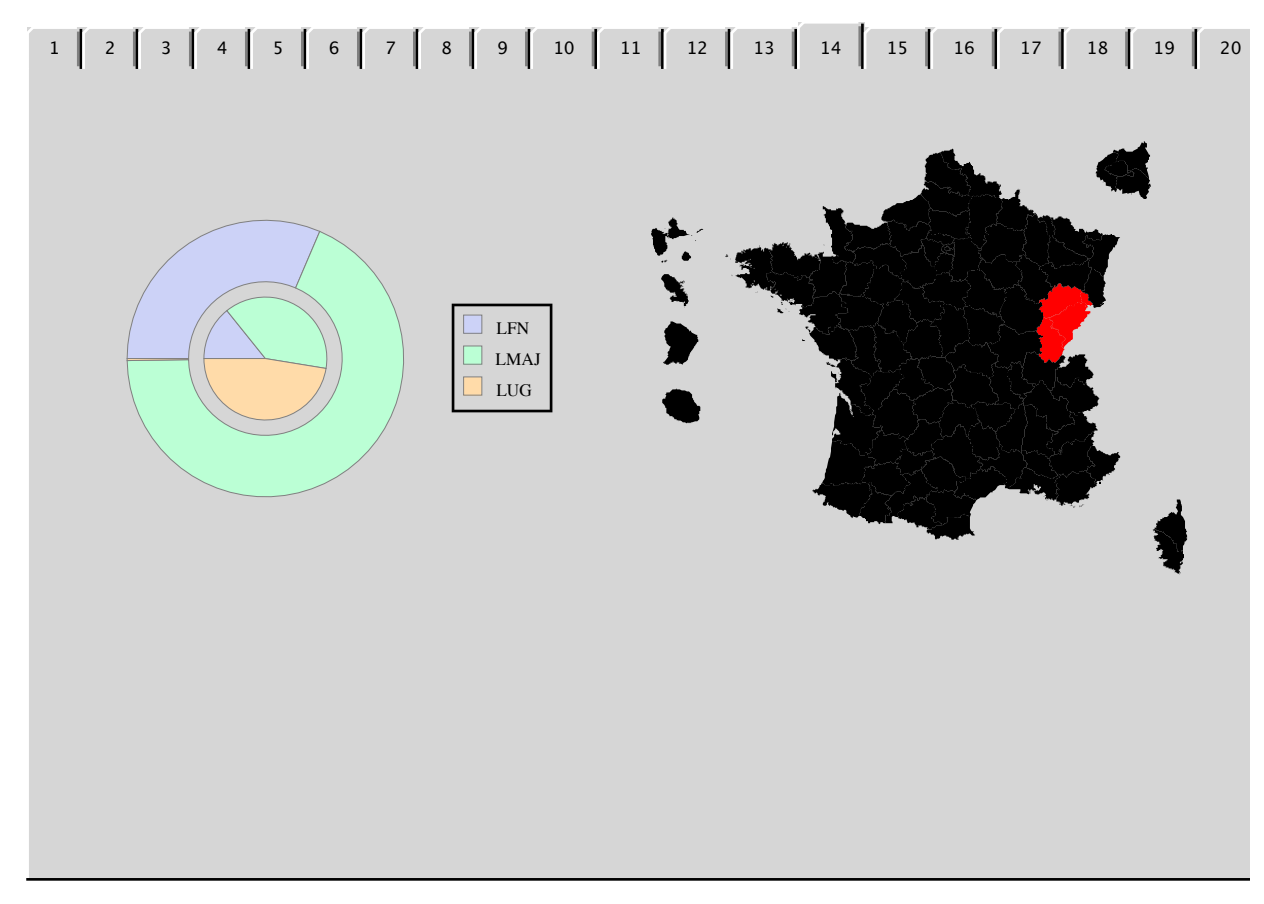

### **Conclusion**

The current work focused on the ability to acquire the data, and performs the modelling computations.

*Mathematica* has shown to be a very valuable tool for all the step of process.

A more serious study of the report of votes between the two rounds and the way to model it is necessary to get significative result.

The framework that has been set up could be very useful to analyse and simulate assumptions usually made to explain a priori or a posteriori results of elections, especially by introducing intervals on the "report matrix".

A lot of work remains ... to be presented during the next *Mathematica* Users Conference ! See you in Champaign !

**Code**